## **CHAPTER 5**

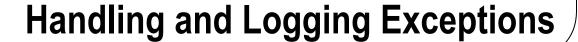

"The education of a man is never completed until he dies." —Robert E. Lee (As quoted in Peter's Quotations: Ideas for Our Time (1977) by Laurence J. Peter, p. 175)

## **Chapter Objectives/Student Learning Outcomes**

After completing this chapter, the student will be able to:

- Explain the difference between errors and exceptions
- Create a PHP program that can handle general exceptions
- Create a PHP program that can create, raise, and handle user exceptions
- Explain and use a switch and/or embedded if/else statement
- Create a PHP program that uses the while loop and/or for loop
- Create a program that reads/updates a text file using a two-dimensional array
- Create a PHP program that logs exceptions and e-mails support personnel

## **Handling Exceptions**

As a programmer, you want to do everything possible to ensure that your program will not crash. Anyone using your application will get a bad taste in their mouths if they have to deal with system crashes. You have probably dealt with this situation too. As a user, you may have chosen one application over another because of bad reviews. Once an application has been determined to be "buggy," it's difficult to convince customers to use the product, even if newer versions have corrected some or all of the problems. An application must be created to handle every possible unanticipated event.

A program must look at each scenario and decide if it can continue or if it must shut down. There will always be a possibility that the application cannot continue to operate due to an unexpected event. Properly developed programs will let the user know that there is a problem without the program crashing. Users are more likely to understand when an application asks them to "try again later" (assuming the problem is fixed before they return to the web site).

**Electronic supplementary material** The online version of this chapter (doi:10.1007/978-1-4842-1730-6\_5) contains supplementary material, which is available to authorized users.

153